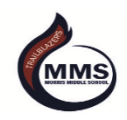

## *Morris Technology Information*

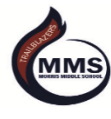

Below you will find some important information as we move forward during the next three weeks and prepare for distance learning. Lessons will be provided using a program called Edgenuity in Odysseyware. Access to a computer and internet will be needed. The online curriculum plan contains learning resources and activities that are meant to engage your child academically while we are learning from a distance.

- This is the platform where PISD has loaded your student's academic lessons.
- The platform can be found and accessed through the district website.
- Teachers will share instructions with students for how to communicate needs for support. These virtual meetings will take place through email, meeting in Google Meets virtual meetings, and/or Zoom.
- This platform is linear; student will complete lessons in order, one at a time.
- There will be a timeline/scope and sequence and dates for students to follow.
- Assignments will consist of multiple choice quizzes and writing projects. Multiple choice quizzes are graded automatically and teachers will grade writing projects in stages as they write according to a rubric. Teachers will enter a weekly grade in Skyward.
- There is the capability to provide feedback on assignments and teachers will monitor how much time is spent on assignments and quizzes.
- Morris teacher office hours are scheduled for 9:00-11:00 am and then 1:00-3:00 pm.
- The plan is for students to be able to log in Monday, March 23rd. Students will be prompted to watch a tutorial video on how to operate the system. It is user friendly.

## **To log into the device:**

User name: Morr\_Student Password: 135Learn

## **Once into the device-**

Students can access the Student portal by going to [http://portal.pasadenaisd.org](http://portal.pasadenaisd.org/) to log on to programs and their email using their district login information. (schoology, Edgenuty, Odyseyware, **email – Office 365**….etc.)

**Example:** Alex Sanchez **Student ID:** 012345

**Log In:** AL012345 **Password**: pw012345

If your student forgot their password, please email Tyler Carmona at [tcarmona@pasadenaisd.org.](mailto:tcarmona@pasadenaisd.org)

## *Issues with devices should be directed through email to their teachers, and the teacher will contact the district help desk.*

Your child's homeroom teacher will be in contact with you this week. You can reach out and email your child's teacher should you have any questions. We will post information on how to access virtual communication programs soon. Please like us on Facebook and/or follow us on Instagram for updates.